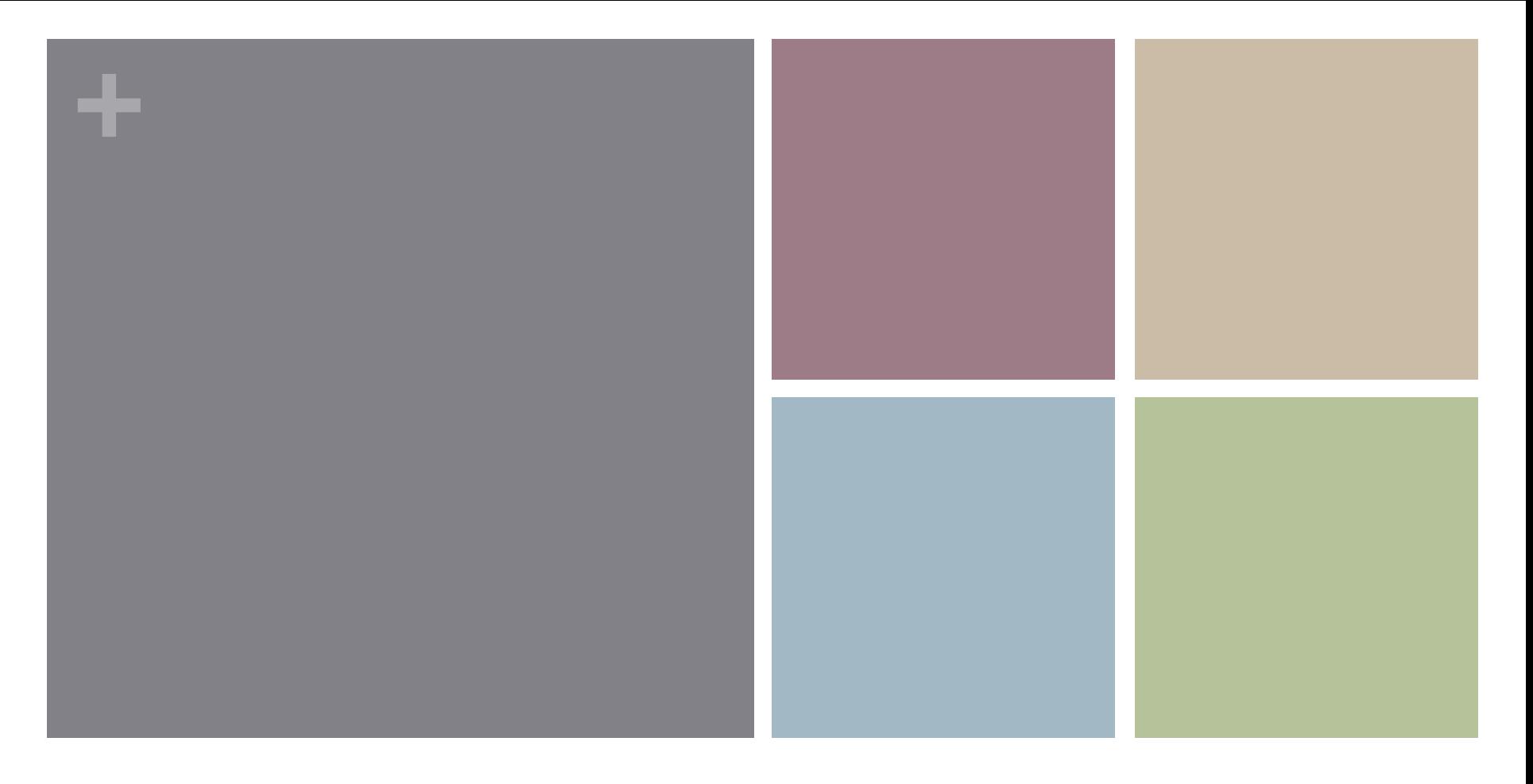

### SESAR Security Risk Assessment Exercise

Federica Paci University of Trento

## **+** What are we going to do

## $\blacksquare$  Go this Dropbox folder

- $\blacksquare$  https://www.dropbox.com/sh/34a1pdbc0w3tn46/ AACDN\_nXVOowlc06z9zQpfJRa?dl=0
- Read the file HouseBurglaryCase.pdf (10 min)
- **n** Download the file SecRAM-exercise-template.xlsx
- $\blacksquare$  We go through each step of SecRAM methodology
	- $\blacksquare$  You apply the step to the application scenario (20 min)
	- $\blacksquare$  We discuss together the results (15 min)

# Training Material

- $\blacksquare$  SecRAM guidelines and catalogues is confidential material
- $\blacksquare$  The distribution of the material is on Wed 15<sup>th</sup> after the class
- $\blacksquare$  We will ask you to sign a Non Disclosure Agreement
- **n** Please download the Non Disclosure Agreement
- https://www.dropbox.com/s/6qie2olfzsd5msn/2014-Trento-SecurityEngineering-NDA.pdf?dl=0
- $\blacksquare$  Fill it in with your personal data
- Return it on Wed  $15<sup>th</sup>$  and you will get a personal copy of the training material

**+**

# The scenario: Going on holidays

- $\blacksquare$  Leave the key of the house to a trusted neighbour
- $\blacksquare$  Leave a copy of the key of the house to the daughter
- $\blacksquare$  No pets, intrusion alarm
- Printed Documents ( passport, credict cards ...) are kept in a locker
- $\blacksquare$  Scanned documents are saved on the personal computer

**+**

4

### **+** Primary Assets Identification

- n **GOAL:** List Primary Assets
- **n** They are intangible entities
- What kind of information are processed/used in your target of analysis?
- **N** What kind of services are executed/provided in your target of analysis?

# Primary Asset Identification

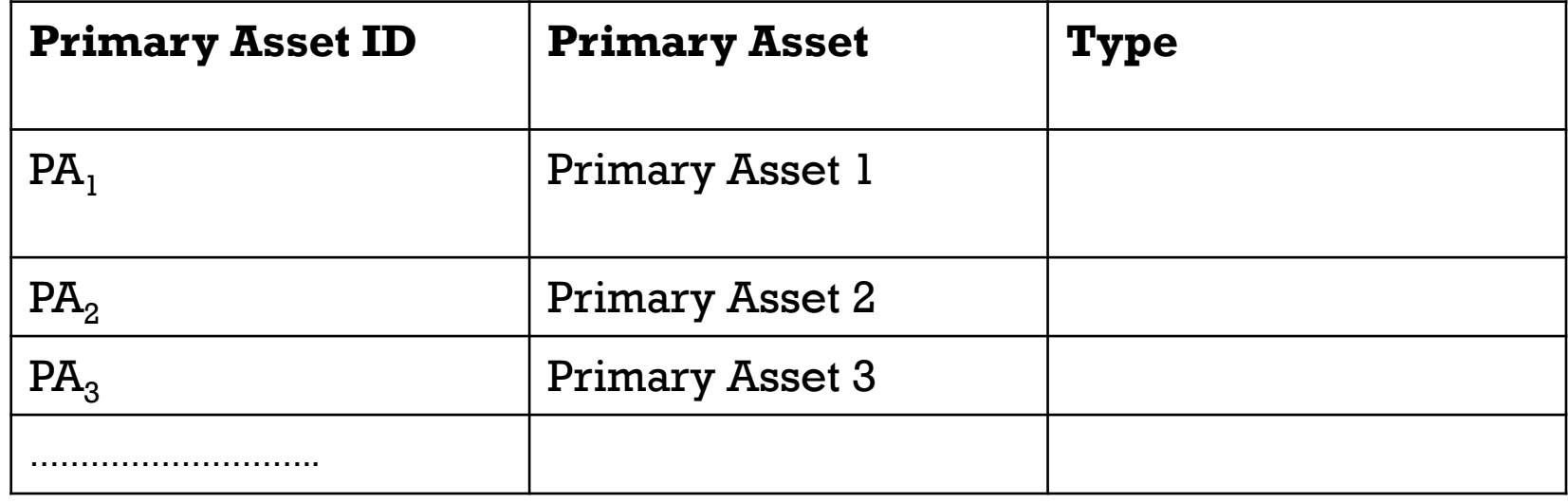

**+**

# **+** Impact Assessment

- **GOAL:** Identify Impact on the CIA of primary asset
- **For each primary asset x and for each security impact** area y ask yourself the following questions
	- 1. If the confidentiality of primary asset "x" is compromised what would be the worst impact on the impact area "y"?"
	- 2. If the integrity of primary asset "x" is compromised what would be the worst impact on the impact area  $\mathfrak{u}^{\mathbf{v}}$  ,  $\mathfrak{c}^{\mathbf{v}}$
	- 3. "If the availability of primary asset "x" is compromised what would be the worst impact on the impact area  $\mathbf{u}^{\mathbf{v}}$   $\mathbf{v}^{\mathbf{v}}$

#### **+** Impact Assessment

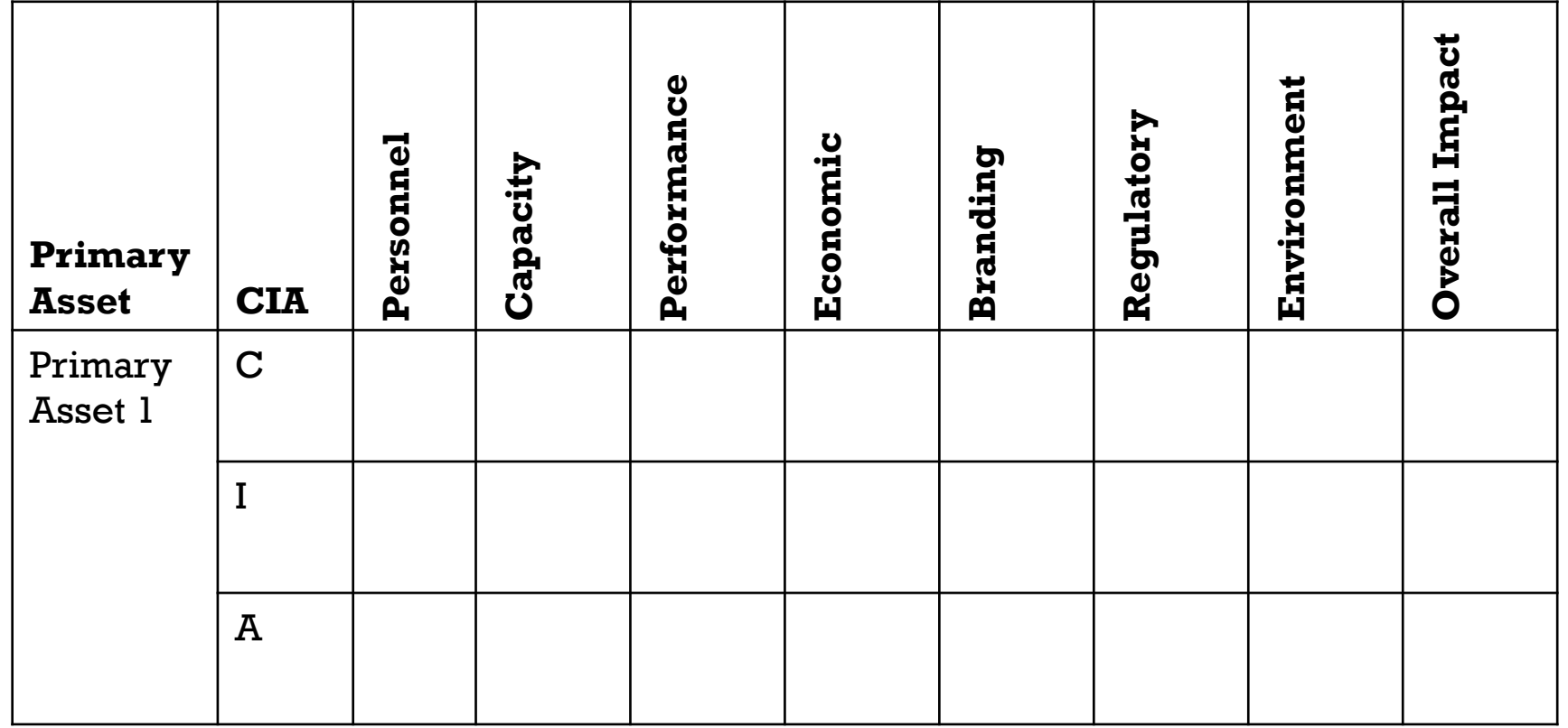

8

# Supporting Assets Identification

- **n GOAL**: List all Supporting Assets
- $\blacksquare$  They are tangible entities that enable the primary assets
- For each primary asset ask yourself the following questions:
	- 1. When and how is the primary asset used, by whom and for what purpose?
	- 2. When and how can the use of the primary asset be interrupted or prevented?
	- 3. How can a threat or other circumstances interrupt or prevent the use of the primary asset?
	- 4. Link the primary asset to at least a supporting asset

**+**

### **+** Supporting Assets Identification

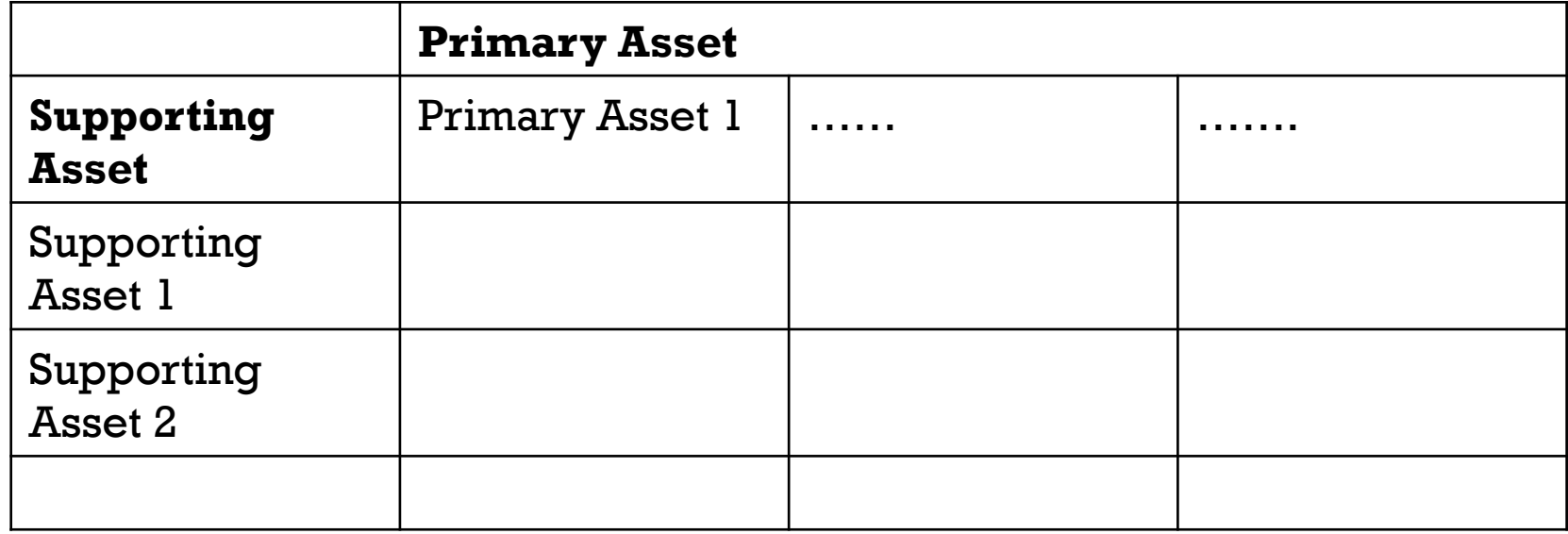

# **+** Threat Scenarios

- **GOAL:** Identify threats exploiting supporting asset vulnerabilities
- For each supporting asset
- 1. What can happen on this supporting asset if the confidentiality, integrity or availability is affected?
- 2. Use the catalogue of threats
- 3. Identify the impact of the threat scenario on confidentiality, integrity and availability of the primary asset (via supporting asset)
	- a) The impact (Overall Impact) is inherited from the primary asset

#### **+** The threat scenarios table

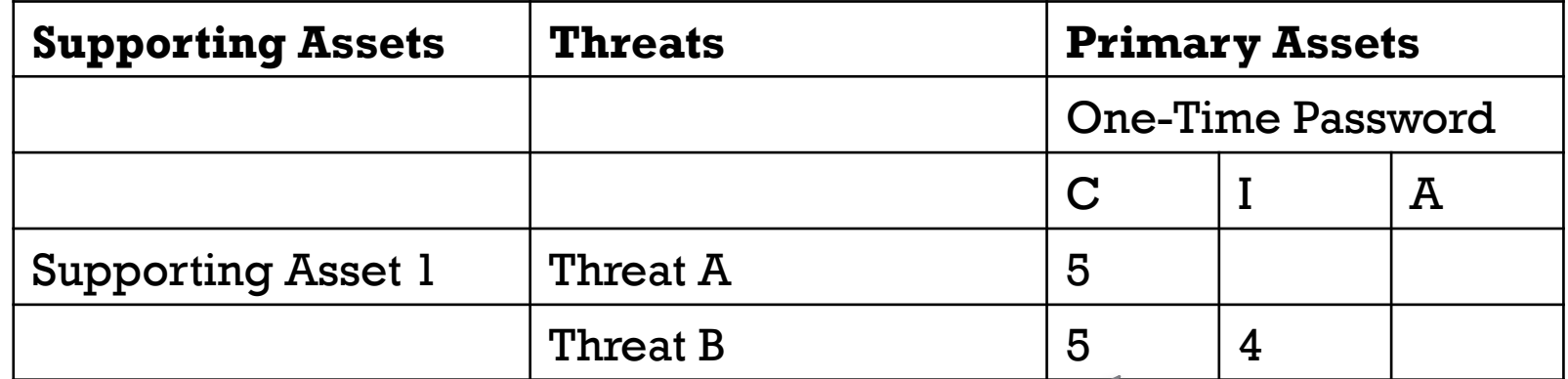

Same as **Overall** Impact

# **+** Risk Evaluation

**n GOAL**: Assess the risk level of a threat

#### **For each threat**

- 1. Consider the maximum impact of all the CIA (Inherited Impact)
- 2. Assume that the Inherited Impact and the Reviewed Impact are equal
- 3. Assess the likelihood of the threat using risk assessment matrix
- 4. Compute the risk level of the threat from the impact and likelihood using risk assessment matrix

### **+** The Impact Evaluation table

Maximum impact of all CIA

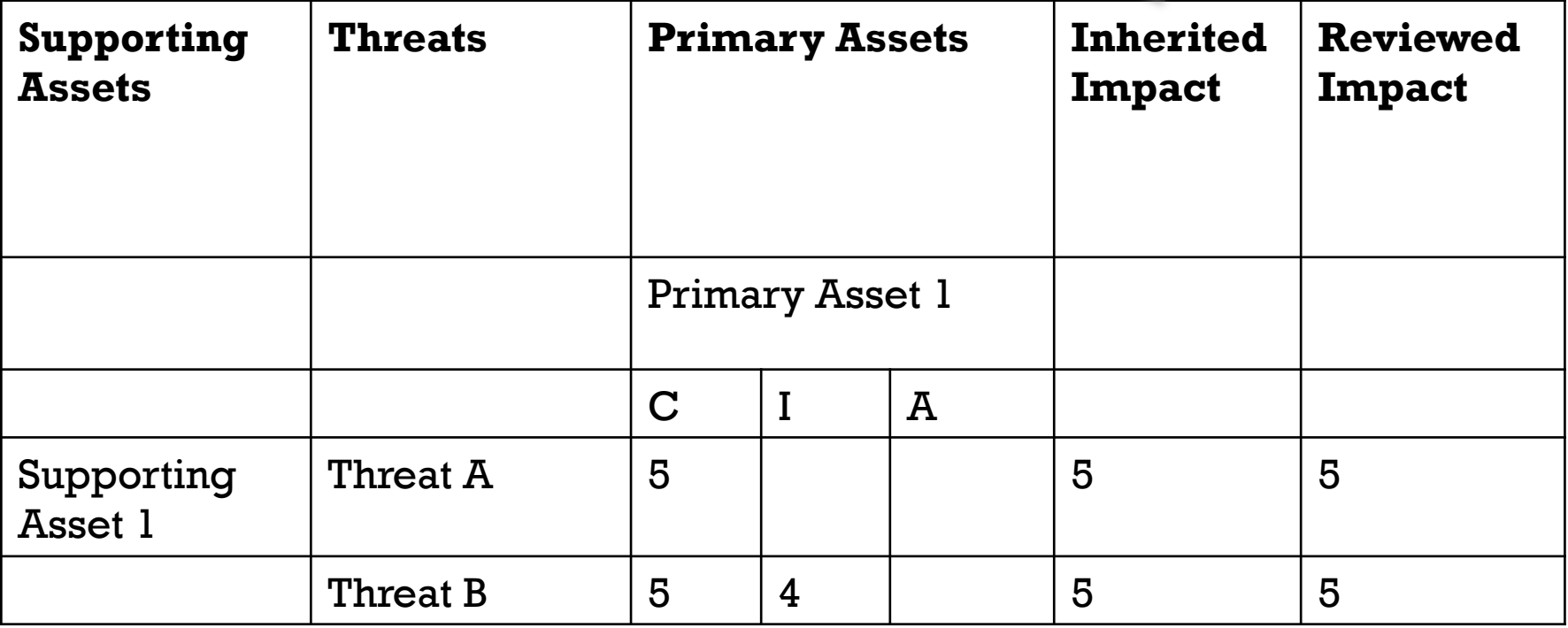

#### **+** The Risk Assessment table

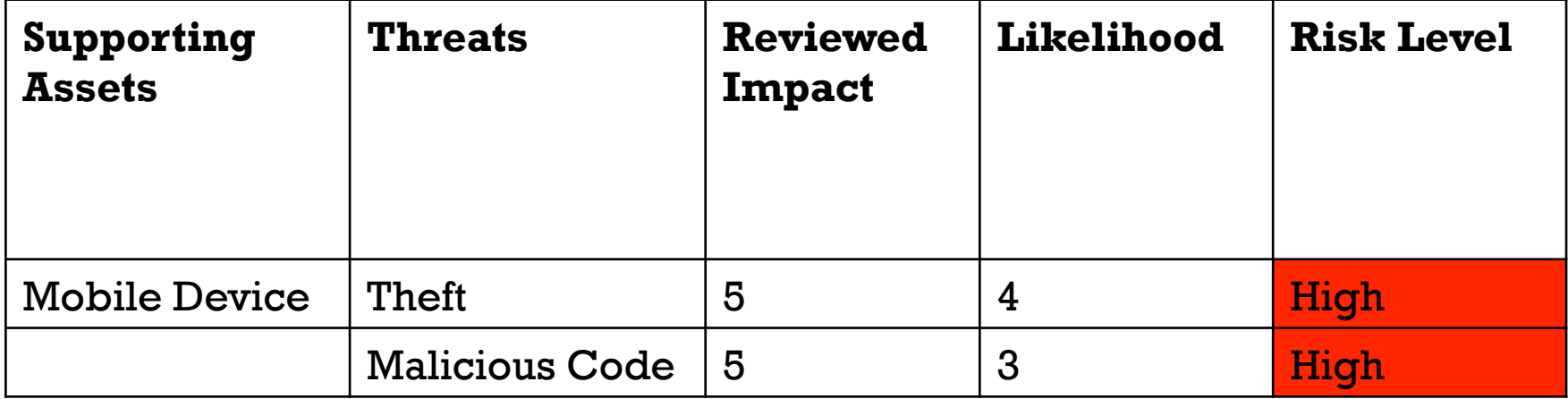

### **+** Risk Treatment

# **n GOAL:** Identify security control to mitigate the risks

# **For each threat with risk level "High"**

1. Select at least a security control from the catalogue

#### **+** The Risk Treatment table

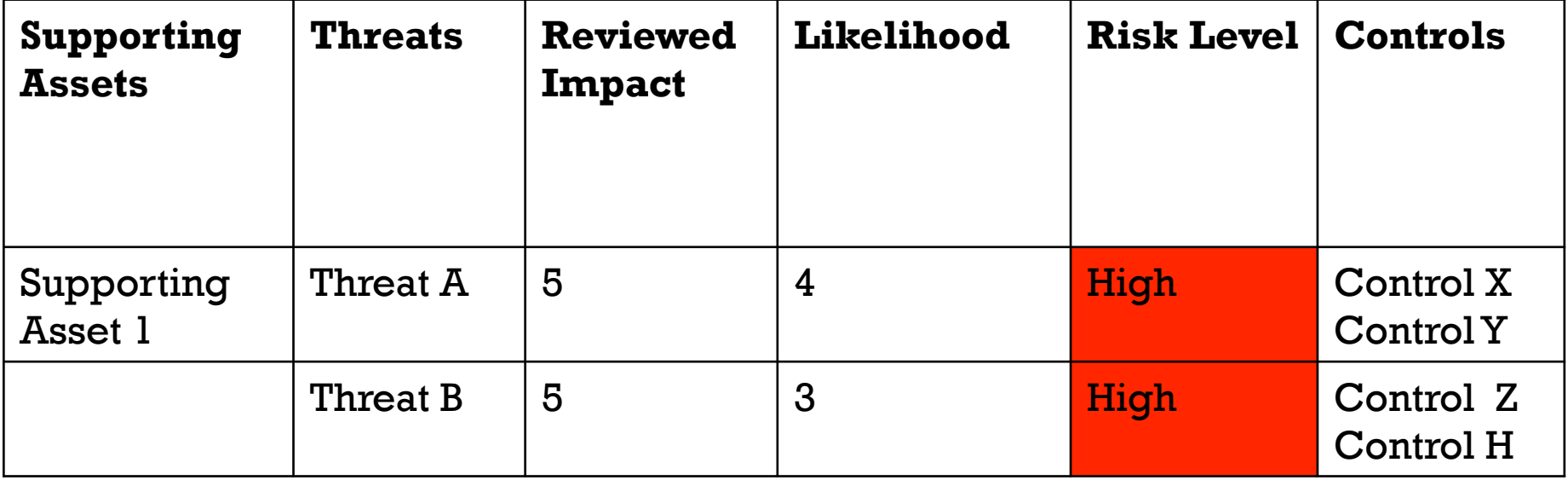